# **JAVA ARITHMETIC OPERATORS**

### **Description**

We can use arithmetic operators to perform calculations with values in programs. Arithmetic operators are used in mathematical expressions in the same way that they are used in algebra. A value used on either side of an operator is called an operand. For example, in below statement the expression  $47 + 3$ , the numbers  $47$ and 3 are operands. The arithmetic operators are examples of binary operators because they require two operands. The operands of the arithmetic operators must be of a numeric type. You cannot use them on boolean types, but you can use them on char types, since the char type in Java is, essentially, a subset of int.

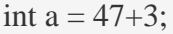

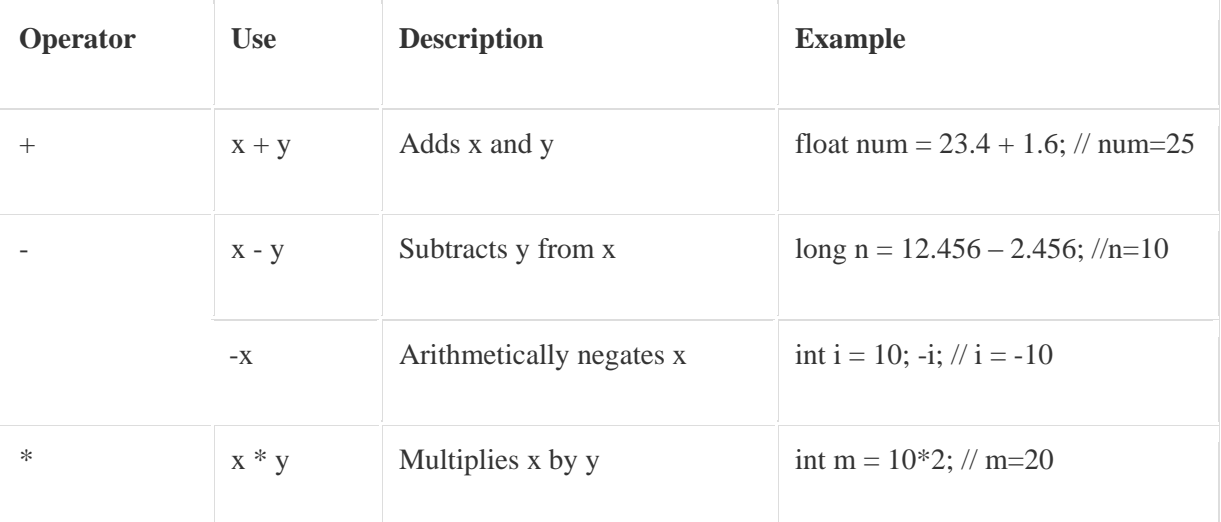

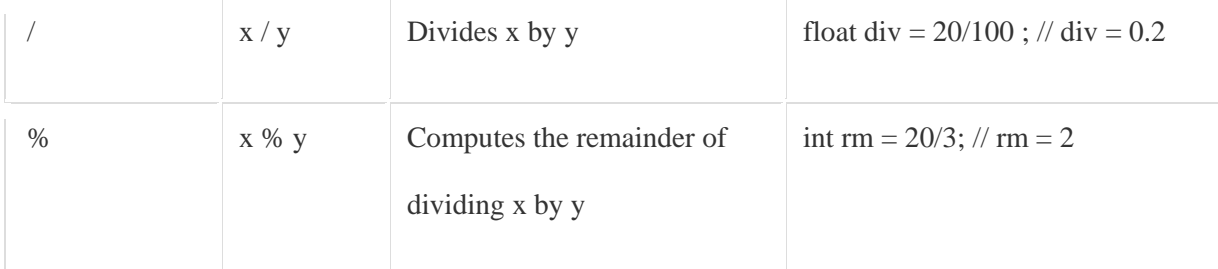

### **In Java, you need to be aware of the type of the result of a binary (twoargument) arithmetic operator.**

- If either operand is of type double, the other is converted to double.
- Otherwise, if either operand is of type float, the other is converted to float.
- Otherwise, if either operand is of type long, the other is converted to long.
- Otherwise, both operands are converted to type int.

#### **For unary (single-argument) arithmetic operators:**

- If the operand is of type byte, short, or char then the result is a value of type int.
- Otherwise, a unary numeric operand remains as is and is not converted.

The basic arithmetic operations—addition, subtraction, multiplication, and division— all behave as you would expect for all numeric types. The minus operator also has a unary form that negates its single operand. Remember that when the division operator is applied to an integer type, there will be no fractional component attached to the result.

The following simple program demonstrates the arithmetic operators. It also illustrates the difference between floating-point division and integer division.

## **The Modulus Operator**

The modulus operator, %, returns the remainder of a division operation. It can be

applied to floating-point types as well as integer types.

# **Shortcut Arithmetic Operators (Increment and decrement operator)**

The increment operator increases its operand by one. The decrement operator

decreases its operand by one. For example, this statement:

 $x = x + 1$ ;

x++;

Same way decrement operator

 $x = x - 1$ ;

is equivalent to

 $X--;$ 

These operators are unique in that they can appear both in postfix form, where they follow the operand as just shown, and prefix form, where they precede the operand. In the foregoing examples, there is no difference between the prefix and postfix forms. However, when the increment and/or decrement operators are part of a larger expression, then a subtle, yet powerful, difference between these two forms appears. In the prefix form, the operand is incremented or decremented before the value is obtained for use in the expression. In postfix form, the previous value is obtained for use in the expression, and then the operand is modified.

### **Summary**

- Arithmetic operators are used in mathematical expressions.
- Arithmetic operators are +(addition) , -(subtraction), \* (multiplication), / (division) and % (reminder).
- Java provides built in short-circuit addition and subtraction operators.

Source: http://www.w3resource.com/java-tutorial/java-arithmetic-operators.php